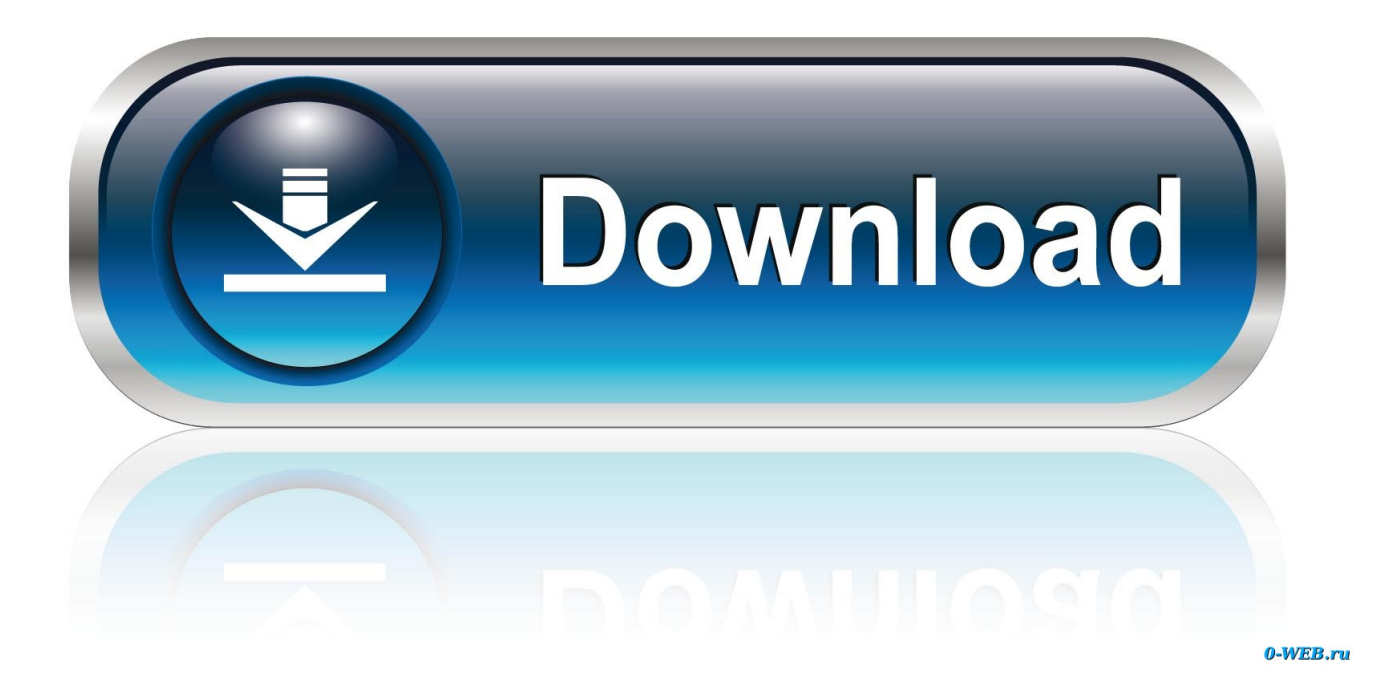

[CreativeMarket - Yearbook Template 1778121 Download Free](https://tlniurl.com/1tid37)

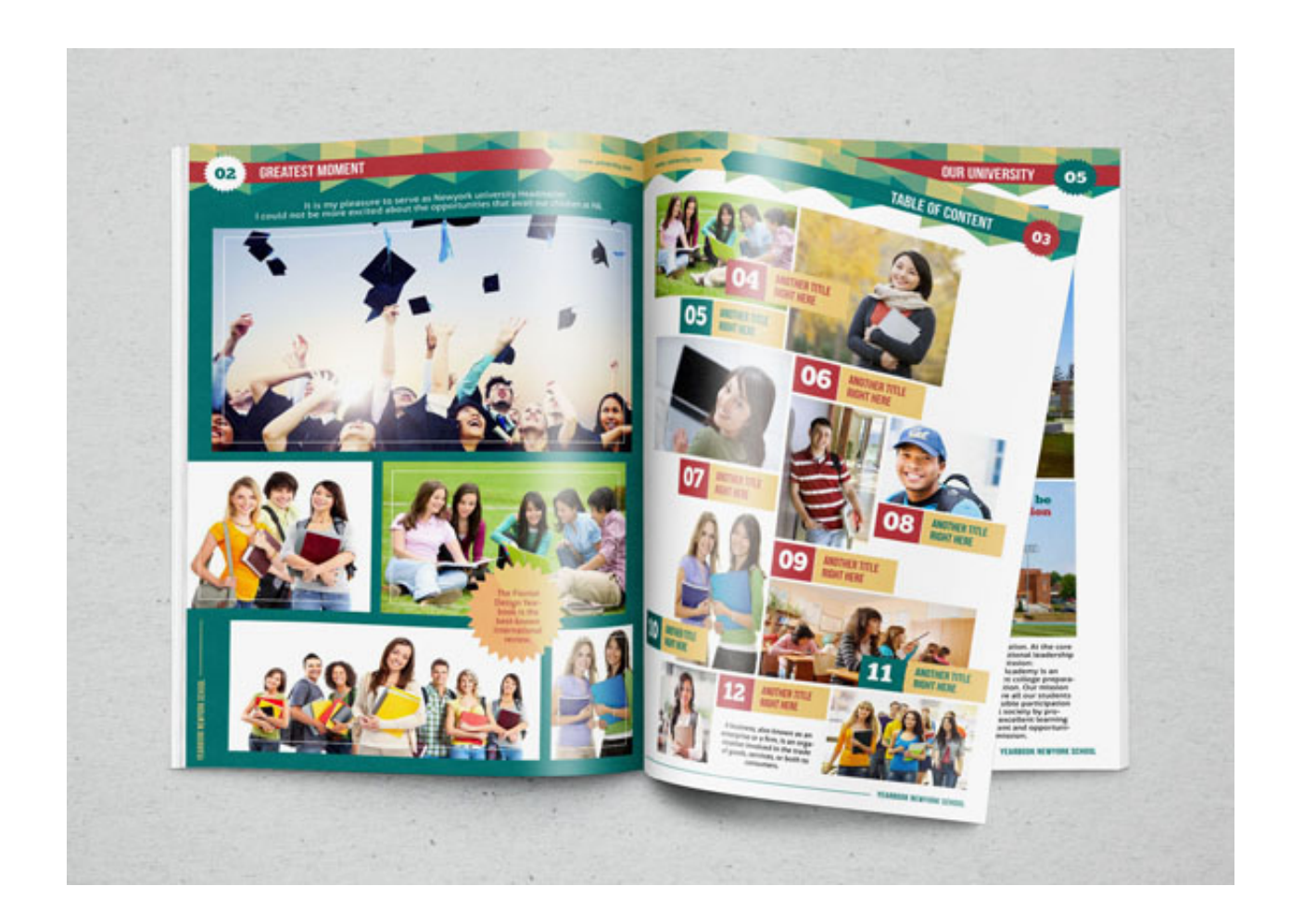

[CreativeMarket - Yearbook Template 1778121 Download Free](https://tlniurl.com/1tid37)

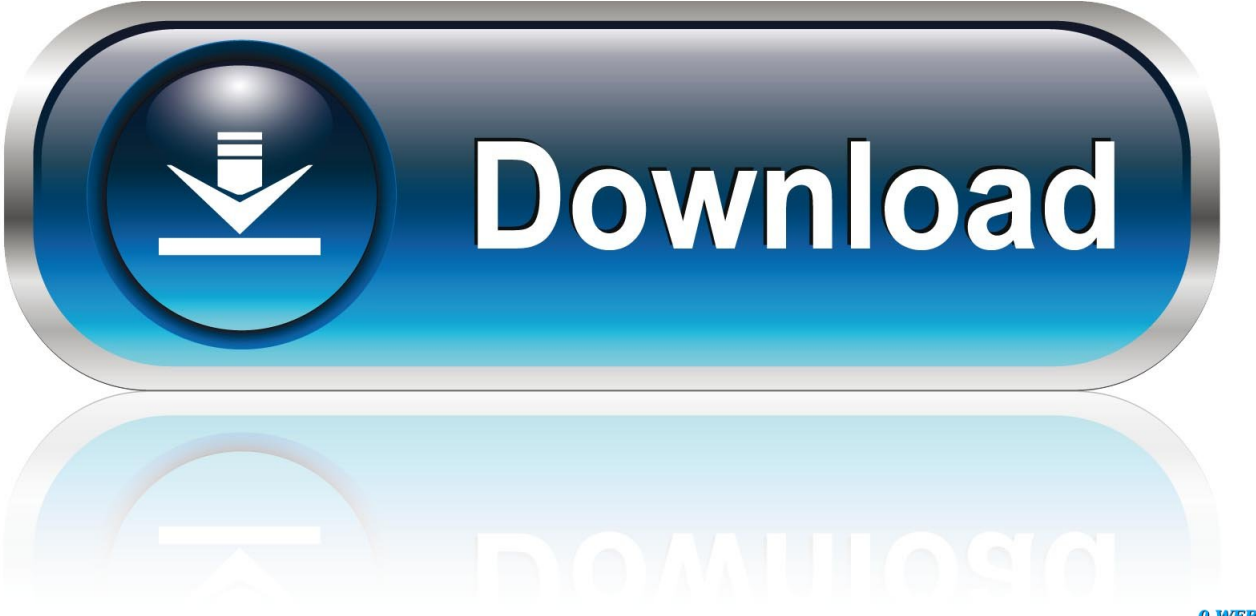

0-WEB.ru

Hello out thereThis Indesign multipurpose template can be used as Yearbook, Photoalbum, Portfolio and other stuff related photos and text.

Template is very-user friendly, easy to customize Very well layered and organized, all items in template are on clean grid, document contains bleeds and paragraph styles, automated table of contents as well.

[Download free mysql remove html special characters](http://loalavidle.blogg.se/2021/february/download-free-mysql-remove-html-special-characters.html)

Item Features [Adobe Animate Cracked Download Mac](https://adobe-animate-cracked-download-mac-49.peatix.com/view)

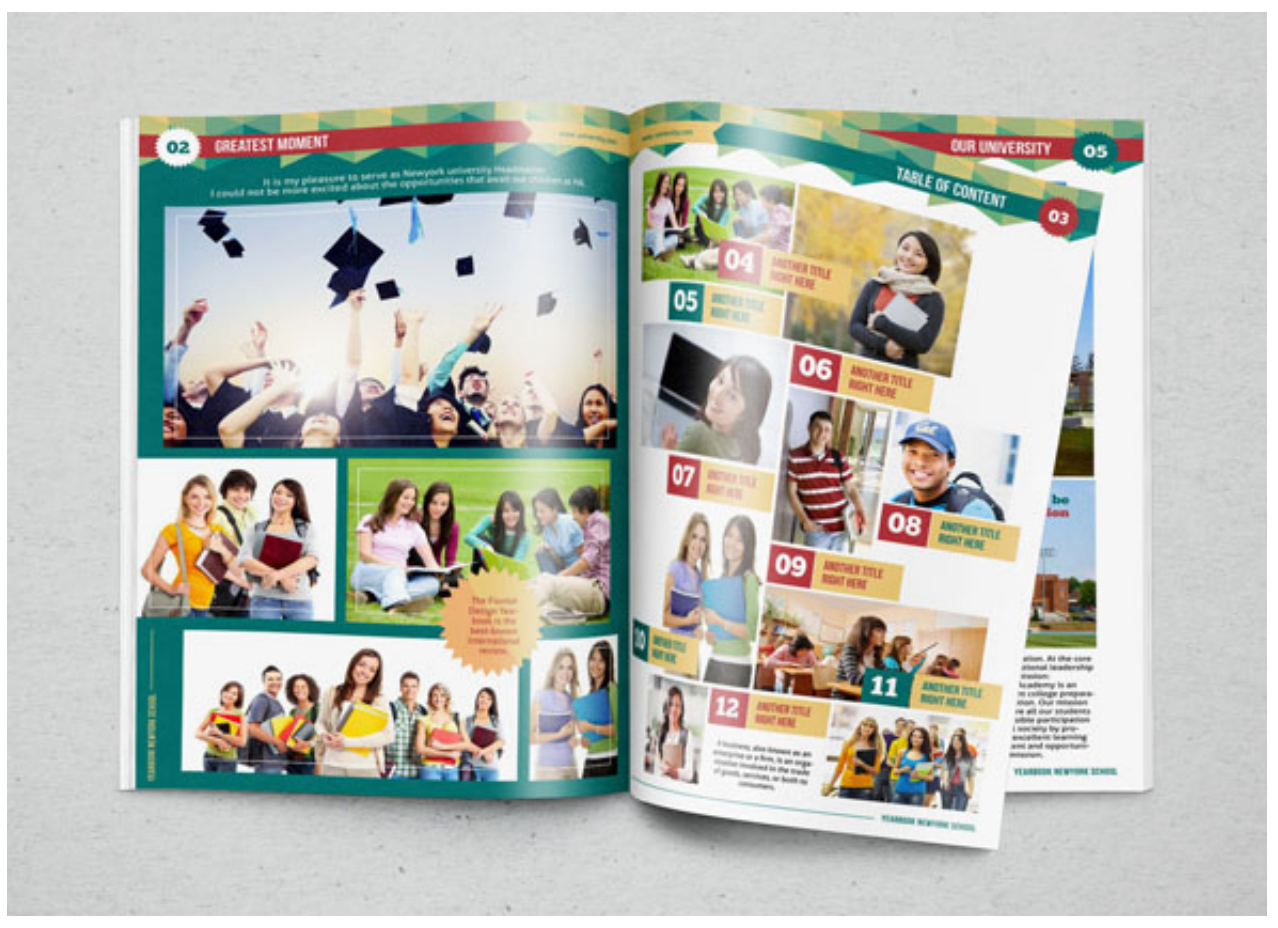

[Malformed Objects In I386 Ipp Library For Mac](https://tantsalcede.substack.com/p/malformed-objects-in-i386-ipp-library)

[Setting Up A Hosted Exchange Mailbox In Mail For Mac](https://agitated-tesla-0628c6.netlify.app/Setting-Up-A-Hosted-Exchange-Mailbox-In-Mail-For-Mac) [Download Do Driver Da Impressora Hp Deskjet 3845](https://bancriconda.shopinfo.jp/posts/14844100)

[How To Install Mortar Shower Pan Membrane Liner](https://seesaawiki.jp/pastlosorpma/d/How To Install Mortar Shower Pan Membrane Liner)

cea114251b [The Magic Of Psychotronic Power Ebook Library](https://www.wnewbury.org/sites/g/files/vyhlif1436/f/uploads/policy_on_rental_of_town_facilities_and_application_08_06_2018_0.pdf)

cea114251b

[How To Enable The Developer Tab In Excel For Mac](http://pulctiripi.rf.gd/How_To_Enable_The_Developer_Tab_In_Excel_For_Mac.pdf)